# CSSE 220 Day 7

Iteration and Debugging

Check out *Iteration* from SVN

#### Questions?

# Today

- ▶ Review Arc2D geometry
- **Loop review**
- Debugging Java programs using Eclipse

# Review: Arcs2D Revisited

**Review Geometry of arcs using** TheProblemWithArcs.java and ArcDrawer.java

### Review Loops: while & for Loops

While loop syntax:

```
while (condition) {
  statements
\mathcal{F}
```
▶ For loop syntax:

**}**

**for (***initialization* **;** *condition* **;** *update***) {** *statements*

# Java Loop Examples

- ▶ Look at Investment.java, InvestmentTest.java and InvestmentRunner.java
	- o Practice using a single while loop
	- $\circ$  Study and run the code, then answer quiz questions
- ▶ Do the Rates exercise in today's homework  $\circ$  You'll practice using a single for loop in that exercise  $\circ$  Hint: in printf's format string, use %% to display a single %
- If you finish the Rates exercise, start on the Pyramid Scheme exercise described in homework o You'll practice nested loops in that exercise

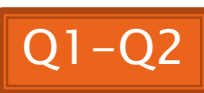

#### Sentinel Values: A Loop and a Half

▶ Sentinel value—a special input value not part of the data, used to indicate end of data set ◦ Enter a quiz score, or Q to quit:

 $\rightarrow$  A loop and a half—a loop where the test for termination comes in the middle of the loop

Examples… (on next slide)

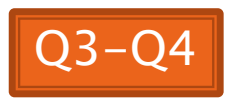

# Two Loop-and-a-half Patterns

**}**

*// Pattern 1*

**}**

**boolean done = false; while (!done) { // do some work**

> **if (***condition***) { done = true; } else { // do more work }**

> > The variable *done* here is called a *flag*

*// Pattern 2*

**while (true) { // do some work**

> **if (***condition***) { break; }**

**// do more work**

# Debugging-Key Concepts

- Breakpoint
- ▶ Single stepping
- **Inspecting variables**

# Debugging-Demo

- Debugging Java programs in Eclipse:
	- Launch using the debugger
	- Setting a breakpoint
	- Single stepping: *step over* and *step into*
	- Inspecting variables
- ▶ Complete WhackABug exercise

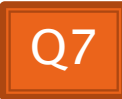

# Work Time

**EX** Wrap up Rates and PyramidScheme if you haven't already, then continue working on homework

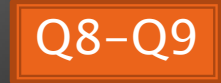